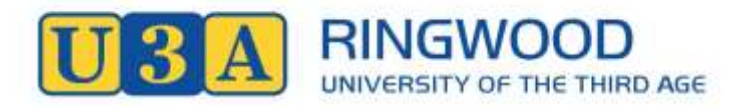

## **MEMBERSHIP RENEWAL HELP SHEET**

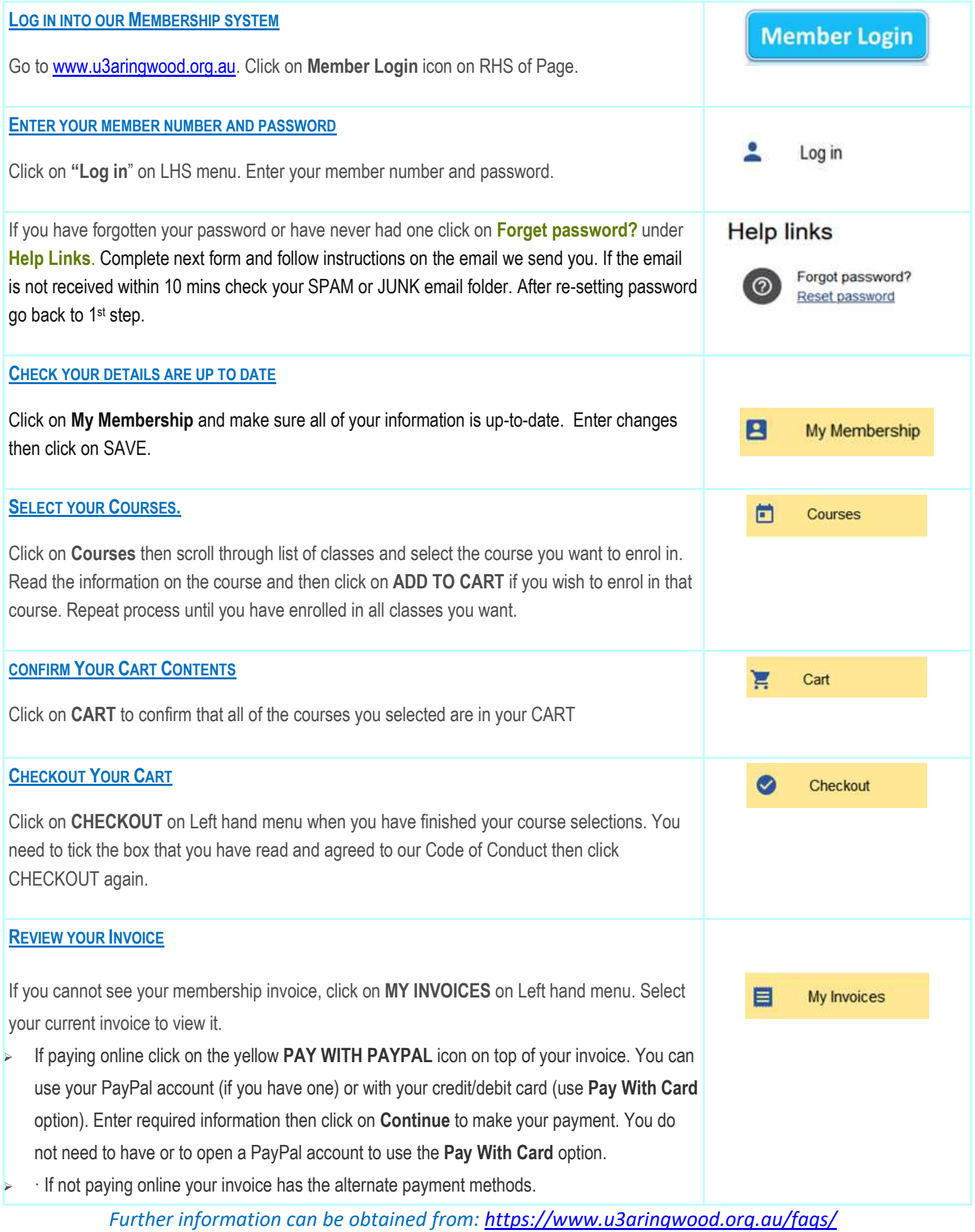